**ОРИГИНАЛЬНЫЕ СТАТЬИ**

## *УДК 621.384.8*

## © В. М. Шубин, В. В. Манойлов, А. А. Стародубцев, И. В. Ширшова, В. Д. Болотников

# **ИЗМЕРИТЕЛЬНО-ВЫЧИСЛИТЕЛЬНАЯ СИСТЕМА ДЛЯ ОЦЕНКИ АТОМНЫХ ДОЛЕЙ ИЗОТОПОВ МЕТАЛЛОВ НА ТВЕРДОФАЗНОМ МАСС-СПЕКТРОМЕТРЕ МИ1201 С НЕПРЕРЫВНОЙ РАЗВЕРТКОЙ**

Рассмотрены аппаратное, алгоритмическое и программное обеспечение автоматизированной системы сбора,<br>обработки и представления масс-спектрометрических данных, используемых в технологическом цикле производства и контроля продукта на промышленном предприятии. Аппаратное обеспечение построено на основе серийного 24-разрядного аналого-цифрового преобразователя и устройства управления магнитным полем, имеющих гальваническую развязку. В алгоритмическом и программном обеспечении реализованы отраслевые методики масс-спектрометрических измерений <sup>и</sup> алгоритмы, предложенные авторами по обна- ружению масс-спектрометрических пиков <sup>и</sup> корректировке погрешностей измерений из-за недостаточного разрешения.

### **ВВЕДЕНИЕ**

В ряде промышленных отраслей в настоящее время применяются масс-спектрометры МИ1201 в технологическом цикле для контроля продукта в газовой и твердой фазе. Большинство таких массспектрометров имеют в своем составе морально и физически устаревшие измерительно-вычислительные системы. Основными целями настоящей работы являлись повышение точности, надежности и производительности измерений за счет введения измерительных и вычислительных устройств нового поколения, совершенствования алгоритмов измерения и обработки данных, внедрения новых компьютерных технологий по представлению и хранению данных.

### **АППАРАТНОЕ ОБЕСПЕЧЕНИЕ**

Аппаратное обеспечение системы состоит из следующих частей: серийно выпускаемого устройства ЛА-24И для измерения сигналов электрометрических усилителей масс-спектрометра, устройства ввода-вывода для управления разверткой масс-спектрометра, инструментального усилителя. Устройство ЛА-24И содержит 24-разрядный аналого-цифровой преобразователь, микропроцессор, аналоговые фильтры. Устройство вставляется в стандартный ISA слот компьютера. При измерениях с частотой квантования аналогового сигнала 10 Гц и более погрешность измерений устройства ЛА-24И не превышает 0,0025 %. Устройство ввода-вывода с помощью программы компьютера формирует сигнал «Сброс развертки», необходимый для управления работы в заданном диапазоне массовых чисел в режиме непрерывной развертки по магнитному полю. Инструментальный усилитель необходим для согласования выходного напряжения электрометрического усилителя (−10–0 В) с требуемым аналого-цифровым преобразователем входным уровнем напряжения (0–2,5 В). Устройство ввода-вывода и устройство ЛА-24И имеют соответствующие гальванические развязки, необходимые для изоляции цепей компьютера от измерительных и управляющих устройств массспектрометра. Структурная схема аппаратного обеспечения системы представлена на рис. 1.

### **ПРОГРАММНОЕ ОБЕСПЕЧЕНИЕ СИСТЕМЫ**

Программное обеспечение системы состоит из следующих групп программ: группа программ «Настройка», группа программ «Измерения и обработка», группа программ «Тесты», группа программ «Меню».

*Группа программ «Настройка»* позволяет с помощью регуляторов ионно-оптической системы (ИОС) и источника ионов с термической ионизацией добиться максимальных значений пиков ионного тока и максимально возможного значения разрешающей способности масс-спектрометра. Кроме того, программы этой группы позволяют оценить истинное значение разрешающей способности и уровня флуктуаций ионного тока. Группа программ «Настройка» состоит из двух частей: подгруппа программ «Сканирование» и подгруппа программ «Оценка разрешения и флуктуаций». Подгруппа программ «Сканирование» выполняет многократное периодическое сканирование массспектра в заданном оператором диапазоне массовых чисел, измерение и отображение на экране дисплея значений ионного тока в виде таблицы,

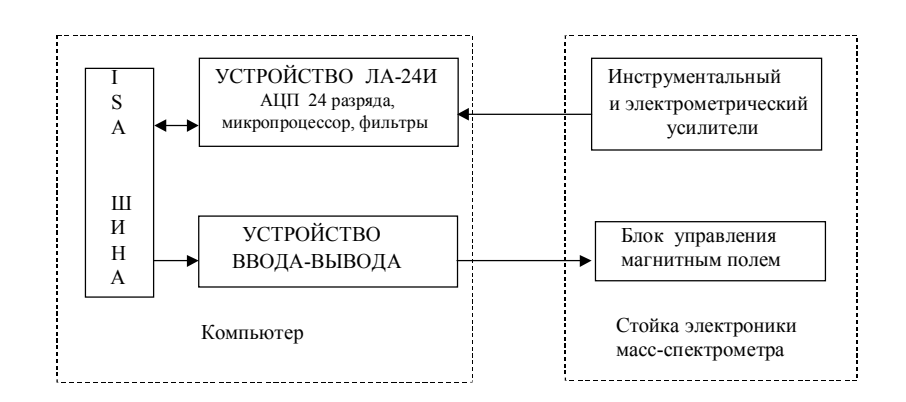

**Рис. 1.** Структурная схема аппаратного обеспечения системы

графическое отображение текущего масс-спектра и предыдущего масс-спектра разными цветами. Подгруппа программ «Оценка разрешения и флуктуаций» определяет разрешающую способность масс-спектра с использованием информации о массовых числах ведущих пиков спектра  $M_1$  и  $M_2$ . Пики с массами  $M_1$  и  $M_2$  отмечаются маркерами. Оценка среднего и среднеквадратичного значения ионного тока (флуктуаций) производится на заданном маркерами участках масс-спектра. Для отметки начала участка нужно подвести к нему маркер, нажать соответствующую клавишу.

*Группа программ «Измерения и обработка»* позволяет произвести вычисление значений атомных долей изотопов в масс-спектре и их погрешностей. Для вычисления атомных долей изотопов выполняются следующие основные функции: непрерывная регистрация измеренных с помощью АЦП-24 значений ионного тока; обнаружение и оценка амплитуд пиков; проверка значений амплитуд, уровня фона, степени неразрешенности пиков и других параметров отдельного массспектра и серии из нескольких масс-спектров по критериям годности отраслевого стандарта.

Измерения проводятся с интервалом времени между отдельными отсчетами ∆*t* = 0,1 с. Один масс-спектр записывается в компьютер за 30 секунд. В процессе записи сигнала масс-спектра в компьютер производится его фильтрация в микропроцессоре платы ЛА-24И.

Обнаружение пиков над уровнем фона производится по критерию, описанному в работе В.В. Разникова. и М.О. Разниковой [1]. Компьютер фиксирует начало пика масс-спектра, если три отсчета подряд измеренного ионного тока превышают заданный порог обнаружения. Конец пика фиксируется, если три отсчета подряд ниже порога обнаружения. Пик считается обнаруженным, если расстояние между временами начала и конца пика больше заданной величины ширины пика. По отсчетам сигналов между началом и концом

обнаруженного пика находится максимальное значение пика и его местоположение на шкале времени. Порог обнаружения вычисляется как сумма измеренного в начале каждого масс-спектра уровня фона и удвоенного среднего квадратичного значения его шума. При интенсивностях малых пиков близких к порогу может произойти пропуск таких пиков, хотя априорно известно о их наличии. В этом случае их максимальное значение находится путем использования информации о местоположении на шкале времени амплитуд «больших» (обнаруженных) пиков и информации о количестве пиков в изотопном масс-спектре.

Априорная величина ширины пика вычисляется из определяемой в каждом масс-спектре разрешающей способности прибора. При обнаружении пика по массиву числовых данных, превышающих порог обнаружения, производится оценка его максимального значения, его положения на оси времени и его полуширины. Полуширина пика *S* определяется по формуле

$$
S = \sqrt{\frac{\sum_{i=0}^{N-1} (t_i - t_m)^2}{N-1}},
$$
 (1)

где  $N$  — количество отсчетов между началом и концом пика,  $i$  — номер отсчета,  $t_m$  — временной отсчет, соответствующий центру пика

В процессе обработки измеренные в каждом масс-спектре (кадре) значения амплитуд, уровень фона, среднее квадратичное значение шума, значение разрешающей способности, величина неразрешенной части спектра проверяются по критериям годности. Отметим некоторые из них.

Критерий 1  $(K_1)$ :

$$
K_1 = A_S \sigma , \qquad (2)
$$

где  $A_s$  — коэффициент,  $\sigma$  — среднее квадратичное значение шума. При превышении  $K_1$  значения 0,75 кадр бракуется и измеряется дополнительный калр. Критерий 2  $(K_2)$ :

$$
K_2 = |F(B) - F(E)|,
$$
 (3)

где  $F(B)$  — значение нулевой линии в начале измерения первого масс-спектра,  $F(E)$  — значение нулевой линии в конце измерений серии спектров. При превышении дрейфа нуля усилителя  $K_2$  величины 0,5 мВ серия измеренных масс-спектров (кадров) выбрасывается.

Критерий 3  $(K_3)$ :

$$
K_3 = \frac{\sum_{i=1}^{i=P} Z(i)}{K_1},
$$
\n(4)

где  $Z(i)$  — величина интенсивности *i*-го пика,  $P$  — количество пиков в спектре. Если отношение суммы интенсивностей пиков  $\sum_{i=1}^{n-r} Z(i)$ к величине флуктуации фона  $K_1$ , вычисленной по формуле (2), меньше заданной априорно величины  $H_1$ , то кадр из вычислений выбрасывается.  $H_1$  выбирается в зависимости от процентного содержания наименьшей по значению атомных долей изотопов массы в масс-спектре по таблице, введенной в компьютер.

Критерий 4  $(K_4)$ :

$$
K_4 = \frac{[100(F_m - F_0)]}{\sum_{i=1}^{i=P} Z(i)},
$$
\n(5)

где  $F_m$  — минимальное значение сигнала между пиками слева или справа от максимального пика в масс-спектре,  $F_0$  — значение уровня фона. Если  $K_4 > H_2$ , кадр из серии масс-спектров выбрасывается.  $H_2$  выбирается из реальной разрешающей способности прибора и ожидаемых изотопных отношений в масс-спектре. Таким образом производится оценка неразрешенной части спектра для максимальных пиков в кадре.

Критерий 5  $(K_5)$ :

$$
K_5 = 100 \cdot \left| 1 - \frac{2Z(i)}{Z(i+1) + Z(i-1)} \right|, \tag{6}
$$

где  $Z(i-1), Z(i), Z(i+1)$  — величины интенсивности одноименных пиков в кадрах  $i-1$ ,  $i$ ,  $i+1$ . Если  $K_5 > 5\%$ , то пик из кадра выбрасывается и заменяется средним значением амплитуд пиков в

Критерий 6  $(K_6)$ :

$$
K_6 = 100 \cdot \left| \frac{Z(B) - Z(E)}{Z(B)} \right|,\tag{7}
$$

где  $Z(B)$  — величина интенсивности пика в начале серии,  $Z(E)$  — величина интенсивности пика в конце серии.

Если  $K_6 > 30\%$ , выбрасывается пик, приводящий к невыполнению критерия.

Критерий 7  $(K_7)$ : этот критерий аналогичен предыдущему, но вычисления проводятся для крайних, т.е. для 1-го и 2-го кадров, а также для последнего и предпоследнего кадров серии. Если  $K_7 > 7\%$ , выбрасывается пик, приводящий к невыполнению критерия.

Критерий  $\hat{g}(K_8)$ :

$$
K_8 = K_r \frac{D_1}{B_1},
$$
 (8)

где  $D_1$  — число отсчетов между центральными осями пиков с массами  $M_1$  и  $M_2$ , которые имеют максимальные пики в измеряемом масс-спектре. Эти массы вводятся в компьютер в программе «Меню».  $B_1$  — суммарная ширина пиков с массами  $M_1$  и  $M_2$ , взятая на уровне 0,1 их высот,  $K_r$  — коэффициент. Таким образом в каждом кадре оценивается разрешающая способность прибора в каждом кадре. Если  $K_8$  < 500, кадр выбрасывается.

Критерий 10 ( $K_{10}$ ): максимальное количество кадров в серии 10, минимальное — 7. Если количество годных кадров серии не входит в этот диапазон, серия бракуется.

Критерий 12  $(K_{12})$ : пики с интенсивностью < 1мВ при анализе не учитываются, и кадр бракуется

Критерий 13 ( $K_{13}$ ): число пиков в кадре задается оператором. Если произошел случайный сброс развертки или плохое разрешение, то кадр бракуется.

После получения серии кадров, отвечающей всем критериям и требованиям указанных выше программ, производится расчет результирующих значений атомных долей изотопов.

При расчете интенсивности максимального пика в спектре в каждом кадре отсчет ведется с уровня нулевой линии, устанавливаемой путем линейной интерполяции значений средних величин фона в первом и последнем кадрах. Для **Рис. 2.** Оценка амплитуды малого пика <sup>с</sup> уче- том «вклада» большого.

 малый пик с амплитудой *Am* , суммарный пик с амплитудой *A*<sup>1</sup> , – большой пик с амплитудой  $A_0$ , его «вклад » в малый пик при значении времени равном 2

остальных пиков отсчет ведется от линии, устанавливаемой интерполяцией минимумов слева и справа от пика.

«Вклад» пиков с максимальной интенсивностью (большие пики) в соседние пики малых интенсивностей оценивается по формуле, описывающей гауссовы пики. Например, если амплитуда большого пика  $A_0$ , его ширина S, а положение на оси времени  $t_0$ , то амплитуда малого пика  $A_m$ , из которой вычтен такой «вклад», вычисляется по формуле:

$$
A_m = A_1 - \exp\left(\frac{(t_0 - t_1)^2}{2S}\right) \frac{A_0}{\sqrt{2} \times \pi S},
$$
 (9)

где *A*1 — оценка амплитуды малого пика без учета «вклада» соседнего пика с максимальной интенсивностью,  $t_1$  — оценка положения малого пика на оси времени. Ширина большого пика вычисляется по формуле (1). Вычисления по формуле (9) поясняются на рис. 2.

Для каждой годной серии измерений значения вычисленных атомных долей изотопов, а также их погрешности записываются в файл в кодах ASCII. Имя файла представляет собой шифр пробы с добавлением расширения. Такой файл может быть прочитан стандартными программами MICROSOFT: Word, Excel и т.п.

В процессе измерений на экран выводятся значения максимумов пиков, оценка дрейфа нуля и уровня флуктуаций. При невыполнении одного из критериев, указанных выше, значения пиков, кадров, серий отображаются красным цветом, а справа от строки появляется номер критерия, который не выполнился.

#### **ЗАКЛЮЧЕНИЕ**

Описанная измерительно-вычислительная система прошла испытания в производственных условиях для технологического процесса массспектрометрического контроля продукта. Получаемая погрешность оценки атомных долей изотопов металлов составила величину 0,02 % для атомных долей изотопов 80 % и 0,01 % для атомных долей меньших 2 %.

#### **СПИСОК ЛИТЕРАТУРЫ**

1. *Разников В.В., Разникова М.О.* Информационно-аналитическая масс-спектрометрия. М.: Наука, 1992. 247 с.

Производственное объединение «Маяк» (В.М. Шубин,<br>А.А. Стародубцев, И.В. Ширшова, В.Д. Болотников),

*Институт аналитического приборостроения РАН, Санкт-Петербург (В.В. Манойлов)*

Материал поступил в редакцию 07.04.2000.

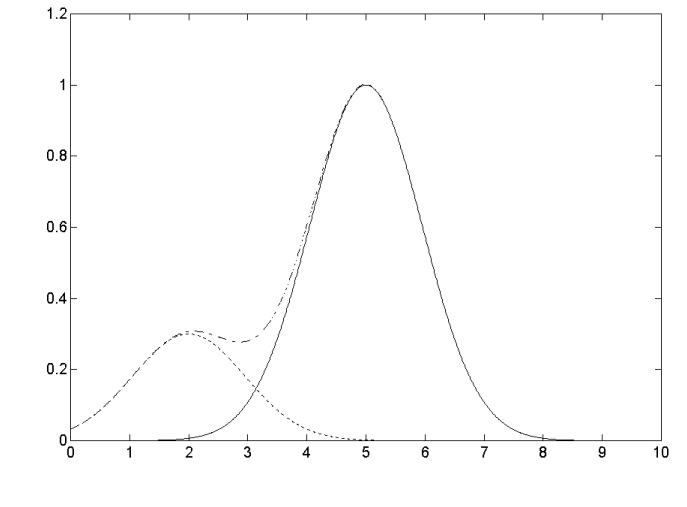

# **DATA ACQUISITION AND PROCESSING SYSTEM FOR ISOTOPIC ANALYSIS OF METALS IN THE CONTINUOUS SCAN MASS SPECTROMETER MI1201**

# **V. M. Shubin1 , V. V. Manoilov, A. A. Starodubtsev<sup>1</sup> , I. V. Shirshova<sup>1</sup> , V. D. Bolotnikov<sup>1</sup>**

*Institute for Analytical Iinstrumentation RAS, Saint-Petersburg <sup>1</sup> Industrial Corporation «Mayak»*

Hardware, algorithms and software of an automation system for mass-spectrometric data acquisition, processing and presentation are considered. These mass-spectrometric data are used in the product manufacture and control processes at industrial plants. The hardware is based on a commercially-available 24-bit analog – to digital converter and magnetic field control unit. Both units have opto-couplers. The algorithms and software are based on commonly applied mass-spectral measurement techniques and the proposed algorithms for peak detection and correction of errors caused by poor resolution.